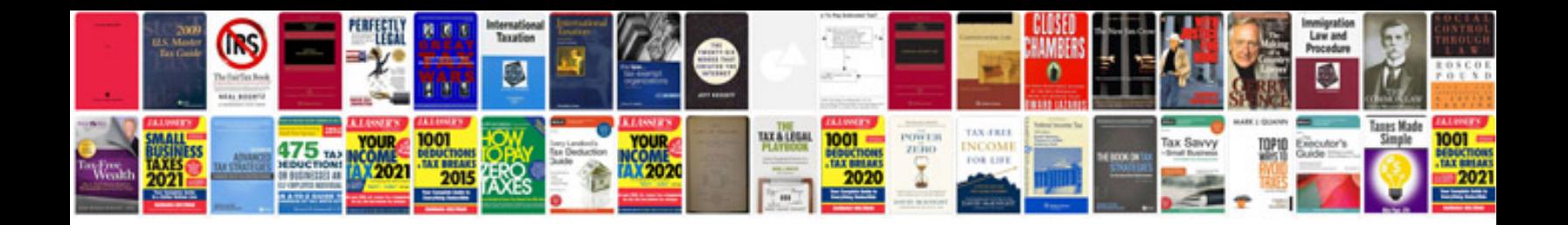

**Honda crz dashboard**

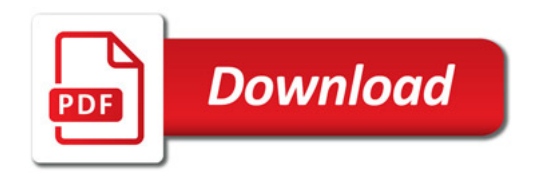

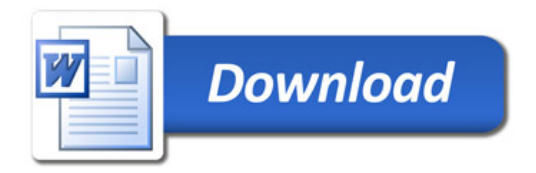